# **Initiation à la programmation orientée objet (POO)**

**V 0.3** (19 octobre 2020) - IT-Akademy (Lyon, octobre 2020)

Benoît Prieur - Soarthec - CC-By-SA 4.0

# **Introduction**

- Paradigme de programmation.
- Permet de représenter les objets et leurs relations.
- Possibilité de représentation graphique : le diagramme de classes en particulier en modélisation UML.
- Nombreux langages objets :  $C++$ , Lua,  $C#$ , Python etc.
	- On utilise ici les deux langages déjà étudiés : JavaScript et **PHP**.

# **L'objet : les attributs et les méthodes**

- On parle d'**attributs** pour désigner les propriétés, c'està-dire les caractéristiques de l'objet.
- On parle de **méthodes** pour désigner les différents comportements de l'objet.

# **La visibilité**

- Un attribut ou une méthode a une **visibilité**. C'est-à-dire que l'on indique qui peut avoir ou non accès au dit attribut.
- La visibilité par défaut dépend du langage : en PHP, la visibilité est publique (*public*).
- Ainsi on utilisera les deux mots-clés suivants relatifs à la visibilité :
	- *public* et *private* (il existe aussi *protected*)

# **La visibilité (2)**

- *public*: un attribut public est *a priori* visible de partout (la classe peut elle-même avoir une visibilité au sein du paquetage ce qui peut moduler le "partout").
- *private* : un champ privé n'est visible que depuis la classe à laquelle elle appartient. Elle n'est visible nulle part ailleurs (même depuis les sous-classes).

#### **Les attributs**

*class Personne { private \$annee\_naissance;* 

 *private \$nom; }*

## **Les méthodes**

- Décrit le comportement de la classe.
- Notion d'accesseur.
- Des méthodes particulières :
	- Le(s) constructeur(s)
	- Notion de destructeur

# **Les méthodes (2)**

Utilisation du mot-clé *function*.

 *public function afficher() { // Implémentation de la méthode }*

#### **Pointeur** *this*

- Ce pointeur permet d'obtenir l'adresse de l'instance courante, c'est-à-dire de référencer l'instance courante.
- Quand on utilise *this*, on se place en quelque sorte du point de vue de l'instance courante, pour accéder directement aux attributs et aux méthodes de l'instance.

#### **Constructeurs et destructeur**

- Il existe un **constructeur par défaut**. C'est-à-dire qu'on peut instancier une classe sans avoir décrit un constructeur explicitement.
- On peut expliciter un **constructeur par recopie**. C'està-dire un constructeur qui prend en paramètre une instance existante pour en produire une nouvelle, semblable.

#### **Constructeurs**

En PHP, on utilise **\_\_construct** pour définir une méthode comme constructeur. Par exemple :

```
public function __construct($n, $a)
{
  $this->annee_naissance = $a;
  $this->nom = $n;
}
```
#### **Les méthodes-accesseurs**

- Getter/Setter : typiquement on déclare un attribut en *private* et on y accède en modification et en obtention via deux méthodes publiques.
- Méthode de lecture et écriture d'un attribut
	- Les attributs sont *private* ou *protected*.
	- Les accesseurs sont *public*.

#### **L'instanciation**

La création d'une nouvelle instance se fait par appel de l'un des constructeurs.

Par exemple :

*\$instance = new Personne("Charles de Gaulle", 1890);*

# **L'encapsulation**

L'encapsulation désigne le fait d'unifier les caractéristiques et les comportements d'un objet, réel ou non, dans une classe.

Les diverses visibilités participent à l'encapsulation : ce que l'on expose à l'extérieur, ou non.

# **L'héritage (et surcharge de méthodes)**

L'héritage consiste à spécialiser une classe A en une classe B. Ainsi la classe B n'a pas besoin de redéfinir attributs et méthodes issues de la **classe-mère** A. B est une **classe-fille**.

Il est également possible de redéfinir une méthode héritée d'une classe-mère. On parle de surcharge.

# **L'héritage (2)**

*}*

#### En PHP, on utilise le mot-clé *extends*.

```
<?php
class Animal
{
   public $nom;
   public function Fairedubruit()
 {
     echo 'je fais du bruit';
 }
```

```
class Chat extends Animal
{
   public function Fairedubruit()
 {
     echo 'je miaule';
 }
}
```
## **Membres statiques**

Un membre statique est un attribut ou une méthode statique ; c'est-à-dire qu'il n'est pas nécessaire d'avoir une instance pour l'utiliser. On peut ainsi appeler une méthode statique directement depuis la classe elle-même, sans recourir à une instance (qui n'existe d'ailleurs pas forcément).

# **Un mot sur le polymorphisme**

Le **polymorphisme** désigne la possibilité qu'une classe-mère ait "plusieurs formes". Ainsi une classe *FormeGeometrique* peut avoir une classe-fille *Cercle*, une autre *Triangle*, etc.

# **Un mot sur l'héritage multiple**

Il est possible dans certains langages de faire hériter une classe de plusieurs classes (en C++ en particulier).

Plus généralement il est possible de faire hériter une classe d'une autre classe et par ailleurs de la faire implémenter différentes interfaces (voir slide suivant pour définition).

# **Un mot au sujet des interfaces**

- Une **interface** définit un contrat entre une classe et ladite interface qu'elle implémente.
- Une interface ne contient que des prototypes de méthodes non-implémentées.
- La classe qui implémente l'interface doit fournir une implémentation pour chacune des méthodes de l'interface.
- On parle d'implémenter une interface (et non hériter d'une interface).

#### **Un mot au sujet des classes abstraites**

Une **classe abstraite** est une classe qui est non-instanciable et qui en général n'a pas vocation à l'être.

Soit une classe Véhicule et deux classes-filles Bateau et Avion. Il est judicieux de définir la classe Véhicule en classe abstraite.

# **Le diagramme de classes UML**

Une représentation graphique d'un ensemble de classes peut être le diagramme de classes UML, l'un des diagrammes du langage de modélisation UML.

Crédit : Wilfredor / CC BY-SA (https://creativecommons.org/licenses/by-sa/ 3.0)

Diagrama de Clases

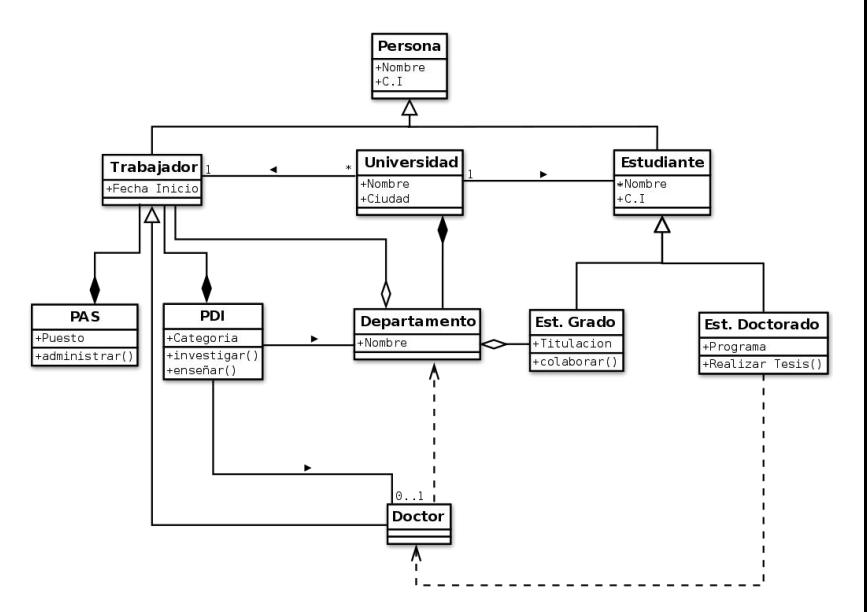

# **Troisième jour : sujet (1)**

- Créer une classe **Combattant**
	- Il existe trois types de combattants :
		- Junior
		- Confirmé
		- Vétéran

# **Troisième jour : sujet (2)**

- Créer une classe **Arme**
- Une instance de Combattant peut avoir une ou plusieurs armes.
- Chaque arme a des caractéristiques de combat (dégâts infligés au combattant adverse)
- Chaque combattant a une jauge d'énergie ou de vie.

# **Troisième jour : sujet (3)**

- Mettre en place la possibilité de faire un combat entre deux combattants.
- L'interface HTML est encouragée mais facultative.
- Versionner le projet sur Git.
- Commenter et prévoir une documentation succincte (README.txt).

## **Une solution possible**

- Pas de classe Arme pour simplifier l'ensemble.
- Solution impliquant *abstract, static, extends, construct*. Noter le passage par référence (par opposition à un passage par valeur).
- Utilisation d'un bac à sable en ligne pour tester le code : <https://sandbox.onlinephpfunctions.com/>
- Code disponible ici :

<https://github.com/benprieur/IT-Ak-PHP/blob/main/app.php>